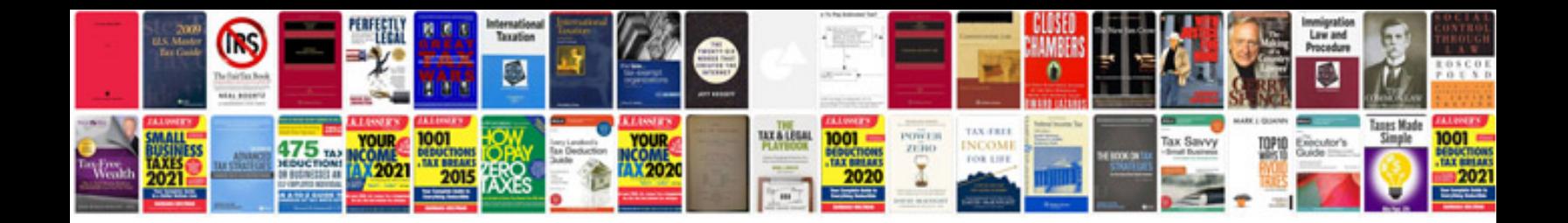

**Subaru crosstrek owners manual**

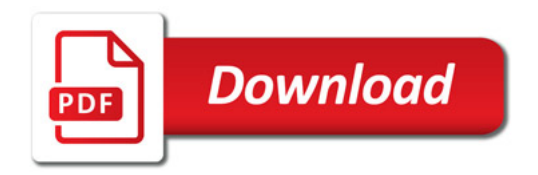

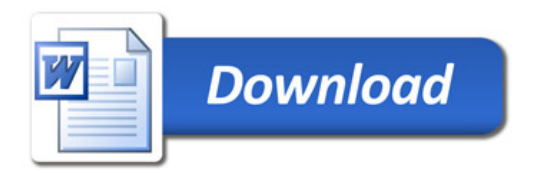